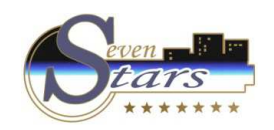

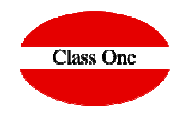

# **Installation/Assembly POS QZ Printers Installation Chrome Kiosk Extension**

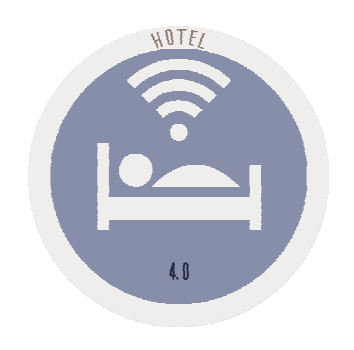

**C l a s s O n e | H o s p i t a l i t y S o f t w a r e & A d v i s o r y**

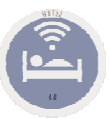

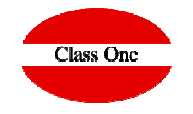

First of all make sure that you have Java installed, if not, we can download and install ithttps://java.com/es/

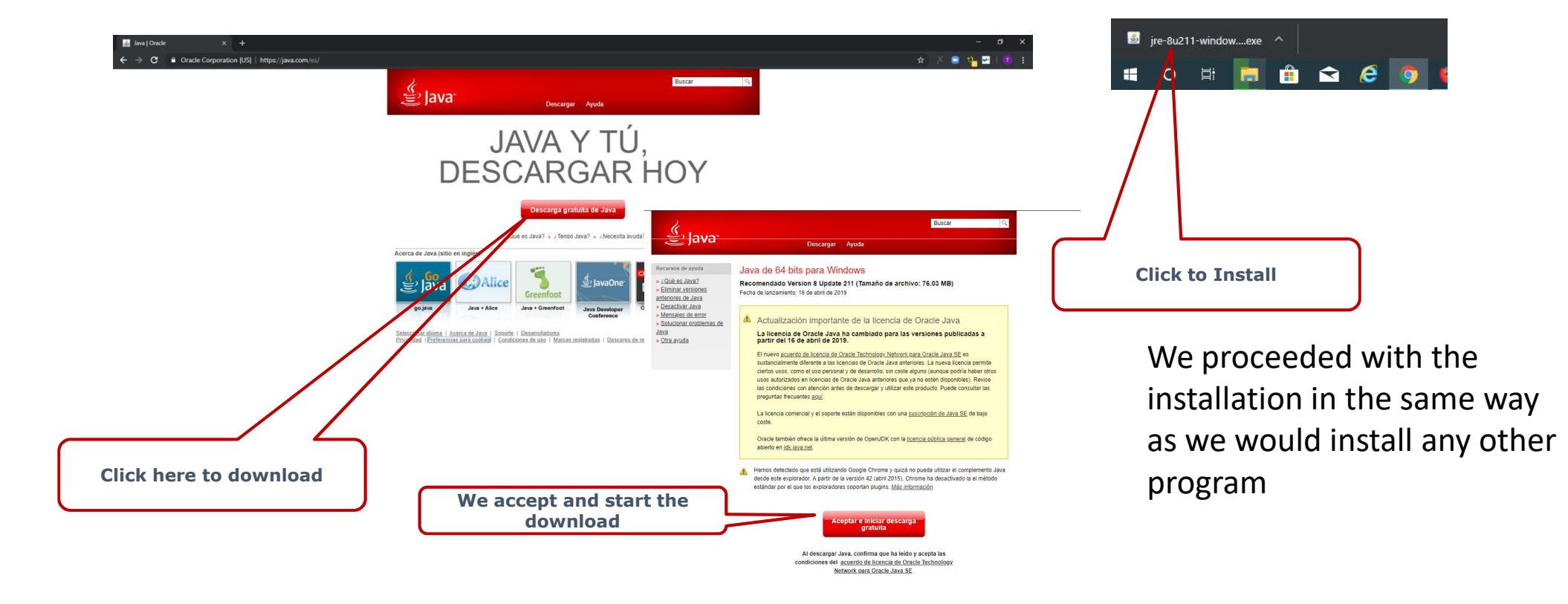

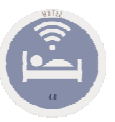

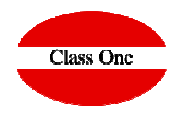

#### Downloading and Installing QZ

http://www.reservahotel.com/old/descargas/QZ/qz-tray-classone-2.0.7.exe

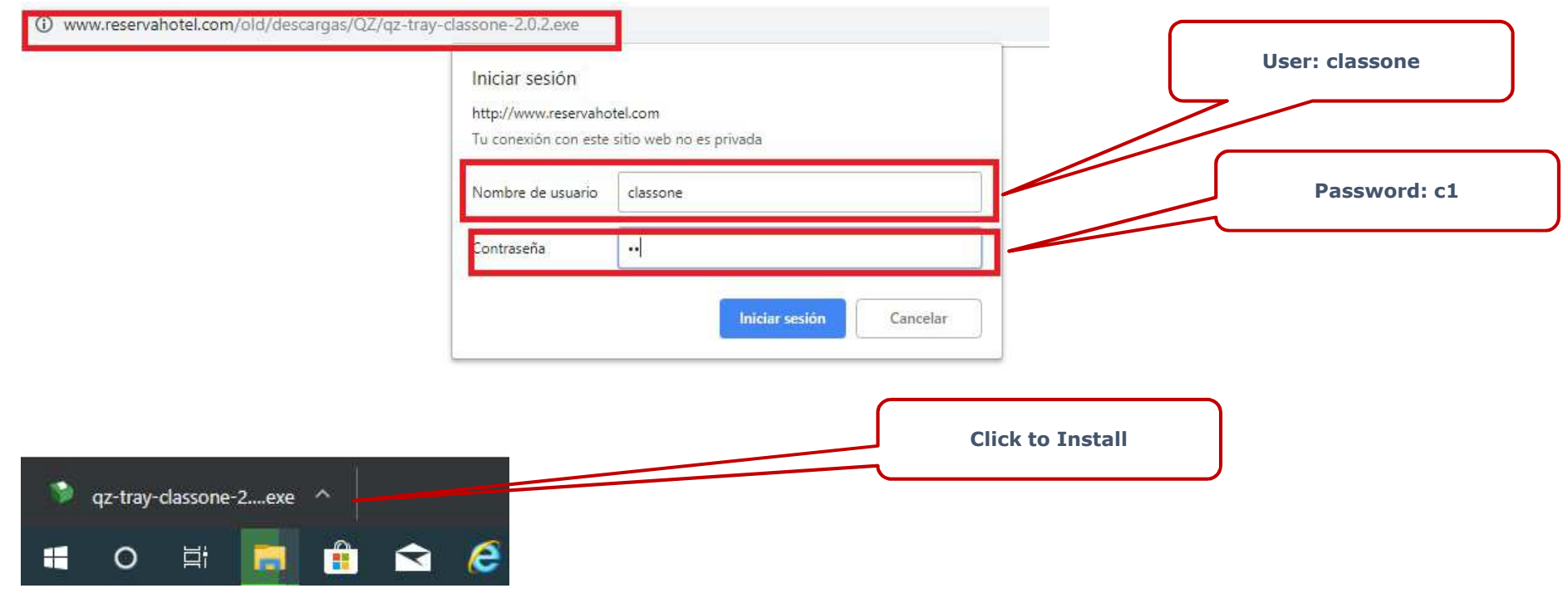

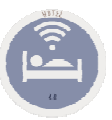

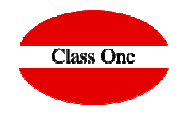

#### Downloading and Installing QZ

http://www.reservahotel.com/old/descargas/QZ/qz-tray-classone-2.0.7.exe

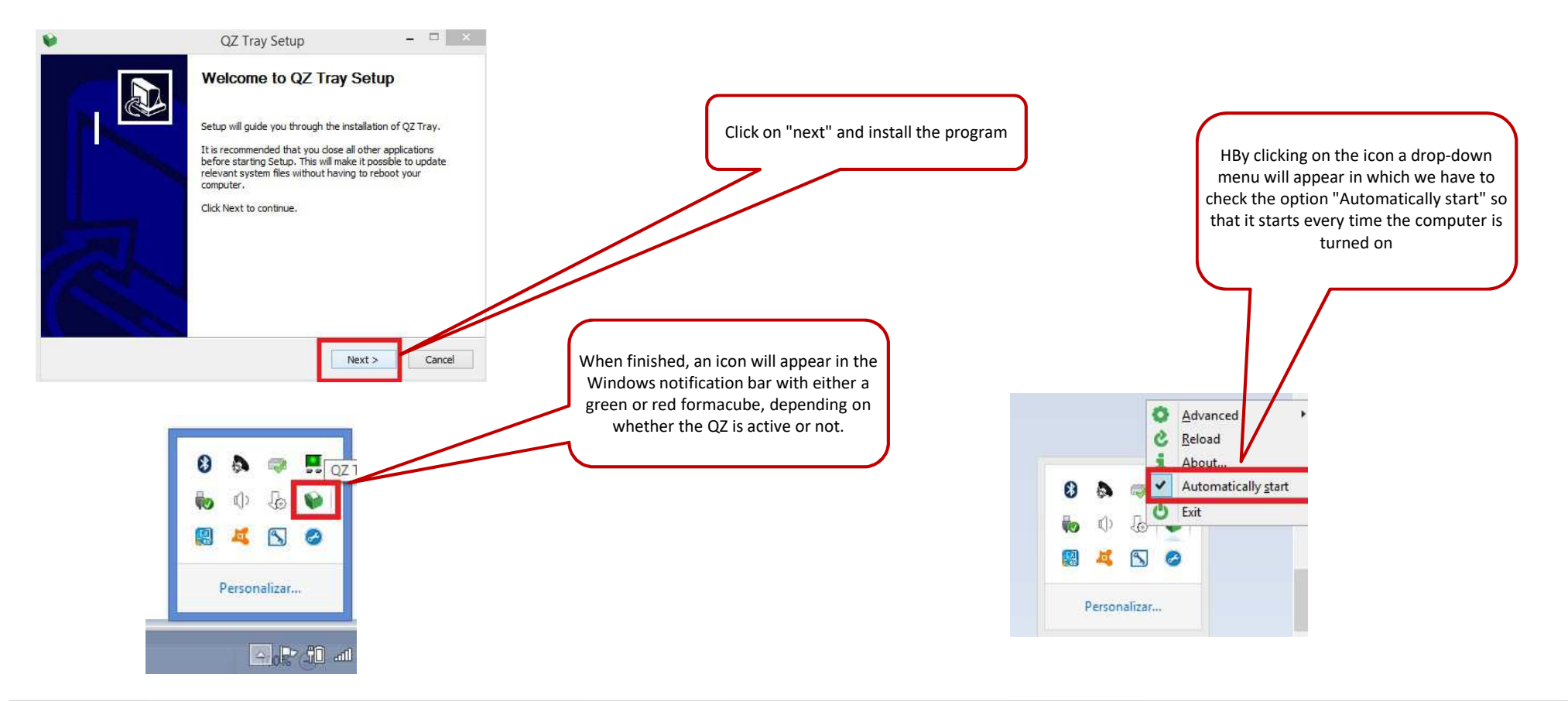

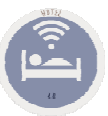

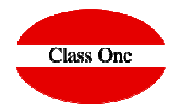

#### Installing Kiosk extension in Google Chrome

### https://chrome.google.com/webstore/detail/exit-kiosk/oickijkfojmeggjbbhajnpjapbkippen?hl=en-GB

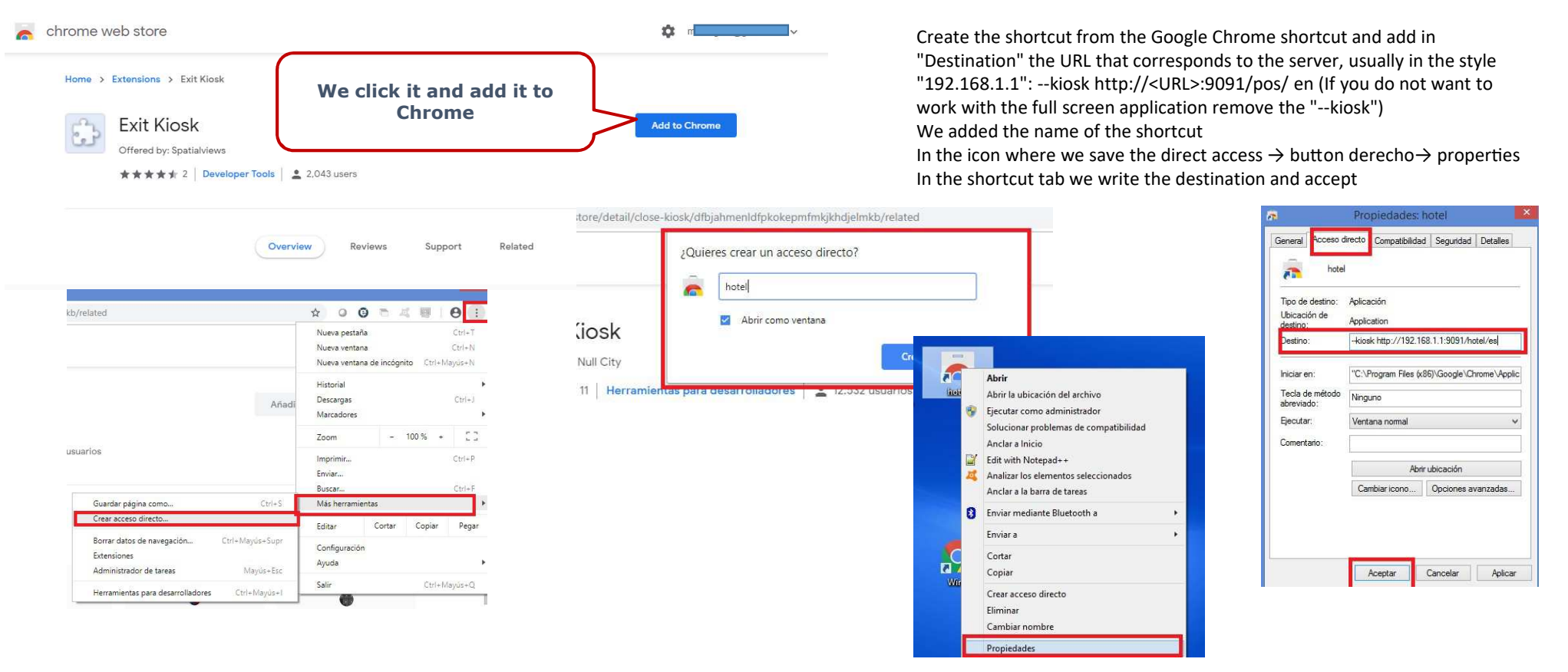

#### **C l a s s O n e | H o s p i t a l i t y S o f t w a r e & A d v i s o r y**